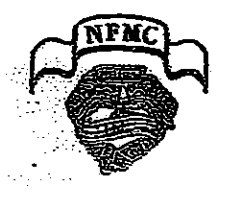

**Alabama Federation of Music Clubs Junior Division** Dfficial Call

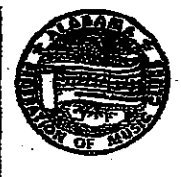

March 2013

TO: All Junior Club Counselors, AFMC Senior and Junior Officers, Chairmen, Senior Club Presidents, other Board Members, interested Club and Federation members. and friends.

The 2013 Junior Convention is called for Saturday, April 13 at 8:30 am at the First Baptist Church in Fayette (432 Temple Avenue N). The Fayette Music Study Club is the host club. Renee Richardson is the Chairman.

- 8:30 **Registration and Refreshments** (Drum Major muffins, Upbeat popovers, Forte fruit kabobs, Orange Blossom Special and Jazzy Java) Students: pick up your musical passports and goody bag.
- $9:00$ Call to Order - Junior officers presiding (Judging of Achievement Record Books and posters) **Honor Recital, Junior Composition winners Awarding of Gold Cups**

Noon lunch

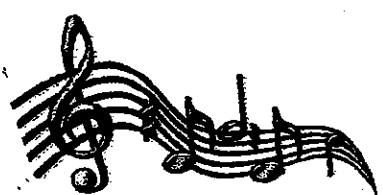

**Presentation of Club and Achievement Awards** Installation of 2013 - 2014 Junior Officers

### **Registration Deadline: March 25, 2013**

A registration form is included in the Call. Make your check payable to Fayette Music Study Club and mail it and your registration form to Denese Marion, 2150 Pineview Circle NW, Fayette AL 35555. Her phone number is  $(205)$  932 – 6319.

Directions (admittedly not the best you will ever get): Come to Fayette. From US 43 turn west onto 4<sup>th</sup> Street NE. Turn left onto Temple Avenue N (which runs parallel to US 43). You will be in the vicinity of "Church Row" – a Church of Christ, a Methodist Church, a Church of God. Your destination (Fayette First Baptist) is among the aforementioned and is located adjacent to the Fayette Civic Center and across from residential housing. You should park in the Civic Center parking lot and cross the street to access the church Fellowship Hall (doors marked by balloon clusters) for registration, refreshments, any pre-meeting business, and further (better) directions and instructions. Welcome to Fayette, to the First Baptist Church, and the 2013 AFMC **Junior Convention.** 

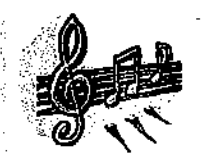

from Renee  $\sim$ 

**Sexee** 

As Convention Chairman I give you a special invitation to a special event for both teachers and students. The committees are working diligently to assure that everything - from name tags to closing is spectacular.

In addition to the business session, Honor Recital, performances by the Junior composition winners, presentation of Gold Cups, and  $\cdot$ recognition of Club and individual winners, especially the coveted Outstanding Junior Awards, age appropriate games for individuals As well as competitions for groups of students are scheduled to motivate all to move to the next level of study. Teachers will also leave with fresh ideas for teaching fundamentals.

In a world where entire weekends are dedicated to single sporting events, it is my desire to set aside one full day to let students know that they and their music study is a priority. Won't you show them that you agree by planning the trip to their convention in Fayette and spending a day focusing on music – and enjoy a few short hours of working together to build camaraderie among our young musícians? I hope sol

## **AFMC Junior Division**

Throughout its 115-year history, the National Federation of Music Clubs has worked toward a major goal of developing and encouraging the nation's young musicians. The Federation promotes this work through junior music clubs, junior festivals, national level junior scholarships and National Music Week. These major events are also a part of the agenda of both the Alabama Federation of Music Clubs and the state's local clubs.

AFMC's participation in a full program of junior events is successful because of the many volunteers at both state and local levels who give their time and resources to these projects. The dedicated workers believe there are great rewards in seeing Alabama's voung musicians develop knowledge, skill, and appreciation of the music which will enhance their entire lives. Dr. Mira Kruja (Huntsville Music Study Club) is the current AFMC Junior **Division Vice President** 

### Festivals

The 2012-13 Junior Festival season has included both fall and spring sessions, giving students the opportunity to hone their performance skills and to be rewarded for their accomplishments. This year nine Alabama local clubs have sponsored eighteen junior festivals involving over 2,000 students: Birmingham Music Teachers Association (7), Cullman Music and Arts Club, Decatur Music Club (2), Fayette Music Study Club, Florence Music Study Club (2), Gadsden Music Club, Huntsville Music Study Club (2), Montgomery Music Study Club, and Tuscaloosa Music Club.

In addition to the spring solo festivals, which all nine of the participating clubs sponsor, four of the clubs also conducted a fall session for special events, including hymn playing. American patriotic and folk music, duets, theory, and sight reading. The solo sessions feature performances in piano, voice, strings, woodwinds, brass and percussion.

Junior Festival participants do not compete with each other, but play to a standard, with judges assigning a ranking for each performance. In keeping with the NFMC goal of promoting American music, one selection by each entrant must be by an American composer. Junior Festival entrants may also participate in the Gold Cup Program as a way of being rewarded for excellence. Festival entrants must be either a member of a federated junior club or an NFMC Individual Junior Member. The annual AFMC Junior Convention program features an honors recital performed by "superior" student from all over the state. This year's Junior Convention will be<br>hosted by the Fayette Music Study Clubon April 13<sup>th</sup>. Renee Richardson (Fayette) is the convention chairman.

### **Junior Clubs**

Nine of the AFMC local senior clubs sponsored junior clubs in 2012-13. These junior organizations may be either a teacher's federated studio, or a club including students of various teachers. Each junior club teacher/counselor must be a member of a local senior music club. Each of the four districts in which there are junior clubs has a designated Junior Counselor and a Gold Cup Chairman.

This year AFMC has 128 federated junior clubs with a total membership of 2,492 students: Anniston (Gadsden)  $(8 - 151)$ , BMTA ( $62 - 1254$ ), Cullman (1-25), Decatur (3 - 101), Fayette (7 - 86), Florence  $(1-75)$ , Huntsville  $(26-427)$ , Montgomery (18 - 340), Tuscaloosa (2 - 33).

### **Junior Auditions**

As a part of its junior work, AFMC sponsors annual Junior Scholarship Auditions in which junior students compete for awards in piano, strings, male and female voice, and orchestral instruments. There is also an award for handicapped students. A total amount of \$3,450.00 is available in amounts ranging from \$100.00 to a de la componencia de la componencia de la componencia de la componencia de la componencia de la componencia<br>La componencia de la componencia de la componencia de la componencia de la componencia de la componencia de la  $$400.00.$   $\rightarrow$  0.000  $\rightarrow$  0.000

'nformation D'Iease

### **BOUT THOSE GOLD CLIPS** AND THE AWARD CERRMONY

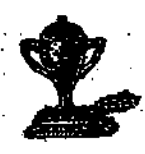

Gold Cup reports must be received by AFMC Gold Cup Chairman Mary Ellen Sanford no later than March 25, 2013 in order for the Gold Cups to be ready for the awards ceremony at the convention. Only those in attendance will receive their Cup(s) at the convention presentation ceremony. At the end of the convention the other Cups will be given to the District Gold Cup Chairmen for distribution to the appropriate Junior Clubs in their District. Any District Chairman who is unable to attend the convention is asked to designate a person from her District to pick up the boxed Cups.

No Gold Cups can be delivered to a Club Counselor, student, or representative if the Gold Cup report has not been received by Mrs. Sanford by the March 25<sup>th</sup> deadline. Mail your report of Mrs. Mary Ellen Sanford, 12471 Sand Road, Fosters, AL 35463. Her phone number is (205) 393-1439; her fax number is (205) 342-0674.

She also needs the names of students who will be attending the convention and receiving their Gold Cup(s) there. Beside the name of each student participating in the Gold Cups Award Ceremony please indicate (1) which cup(s) the student is receiving and (2) in what event (s)he received it. These names can be snail-mailed or e-mailed to her at mry spfid@yahoo.com The deadline for this information is March 25<sup>th</sup>. Only pre-registered students can participate in the Gold Cup award ceremony.

### ARCY IT **THE HONORS RECTTA**

Each teacher may have one student who scored Superior in a Spring Festival represent his/her studio in the Convention Honors Recitel. It is preferred that you choose from the highest level you teach. This best represents your studio. The student, who must be pre-registered to perform, can play only <u>one</u> Festival piece which cannot lest more than tives (3) minutes. The registration form is in the Call.

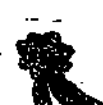

### **ABOUT JUNIOR COMPOSITION COMPETITION WINNERS**

All Junior Composer winners are expected to play their compositions at the 2011 Convention in Hunteville. Each winner will be presented a cash award at this time. Winners will be notified before the convention.

TEACHERE: This student does not count as your Club's performer in the Honous Reclini. So you will need to choose an additional performer who scored Superior in solo at the 2011 Festival and register him/her to play in flie recital.

## FIFIFIED ABOUT NATIONAL MUSIC WEEK POSTERS FIFIFIED

Bach Club may submit one poster. Any art medium may be used. The idea is to convey the flume of National Music Week. This year it is "Music... An Instrument of Universal Expression." On the front include "Sponsored by NFMC National Music Weak" and the date (May 1-8, 2011) and the afore mentioned theme. On the hack put the student's name and Club. Awards are given for first, second, and third places. Every Club should have an entry!

NOTE: Posters, yearbooks, and achievament record books must be in the judging area at the beginning of the convention.

More Information

### **ABOUT THE JUNIOR COMPOSER COMPETITION**

Entry forms can be downloaded from the NFMC web *eite* (www.nfmc@nfmcmusic.org). Note the requirements and instructions and honor the deadline! Also. students do not have to compose just for the piano. Other possibilities could be vocal with pieces words and instrumental accompaniment or for any band instrument and accompaniment or for two instruments. All notation must be written by the student.

Teachers, encourage your students to participate in this activity. The range of talent is amazing! It is wonderful to see students explore their creativity and exercise the discipline this event requires and promotes.

# <u>AAAAAAAAAAAAA</u>

## **ABOUT JUNIOR KEYNOTES**

Getting information into our national magazine is easy. If your student has an exceptional music puzzle (s)he would like to share or a pen/ink drawing that could be used as the cover, just read the dates on the back of *Junior Keynotes* and sent it directly to the magazine.

However, if your studio did something special as a group or if you had winners in any state APMC competition that you would like to announce, that should be sent to our State Junior Newsgatherer. This officer changes every year and his/her identity will be announced at the Junior Convention. Deadlines to get articles to him/her are August1, November 1, and February 1.

You can also check the next Music News to get the name and address of the new State Junior Newsgatherer.

## **ABOUT THE JUNIOR RATING SHEET AND** THE JUNIOR ACHIEVEMENT

# **RECORD BOOK**

The purposes of the Junior Club Rating Sheet are (1) to provide a resource for planning junior club activities : and  $(2)$ to provide a reporting form which records club activities and accomplishments.

Each Junior Counselor should receive or download (nfmc@nfmcmusic.org) the JRI<sup>2</sup>1 form. The completed rating sheet should be sent to the NFMC Chairman: Joan Stanisha 327 Bernice Street Pittsburgh, PA 15237 (412) 364-0343 e-mall: istanisha@aoi.com by June 1, 2008. A duplicate copy should be sent to the AFMC. Junior Club Rating Chairman, Pam Thomson, and to the State Junior Counselor, Bonnie Knight.

A Junior Achievement Record Book is also a graphic record, the history, of the activities. accomplishments of the Junior Music Ciub compliing it. Junior Counselors should encourage each club to prepare a Junior Achievement Record. Book following the *auldelines* carefully, confirming that all publicity clippings include mention of affiliation with the NFMC and are marked with the publication name and date. Junior Club members should be encouraged t٥ prepare and exhibit their Achievement Record Book at their state convention and proudly receive their award(s) for creating a book that meets the requirements and is worthy of beina placed in the organization's archives.

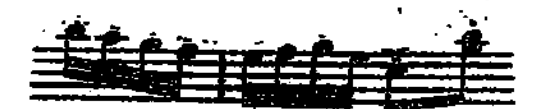

#### **GUIDELINES FOR JUNIOR ACHIEVEMENT RECORD BOOKS IR 1-2**

Achievement records are albums of clippings, programs and pictures. They represent activities of federated junior clubs and individual members, from April 1 to April 1. Members, not the counselors, should make albums...

If you plan to have a state exhibition or competition for the achievement record books, indicate the classification on the inside front cover of the record book. State judges should be directed to consider carefully originality, content and arrangement in their deliberation of worth.

There is no national award for yearbooks.

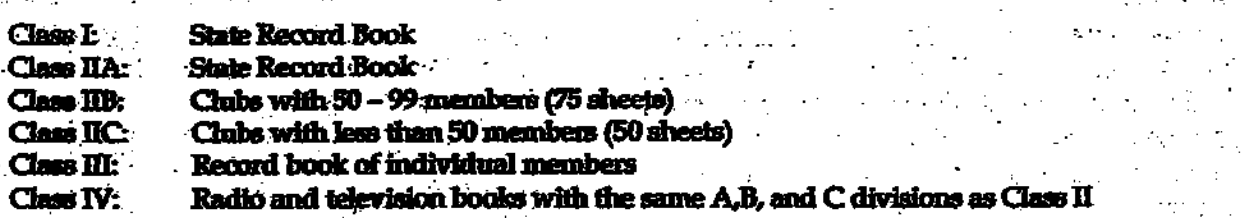

Information should include:

 $\mathcal{L}_{\mathcal{P}}(\mathcal{L}_{\mathcal{P}}^{(1)})$  .

then.

in A

An index page ÷

The Junior Ritual

National and state presidents, counselors and officers

Clippings that include the name and date of publication

Club and public programs with correlated pictures

A rating sheet (showing points earned)

Club books feature pictures of officers, members and performing groups. The books should record participation in national projects, such as: Grusade for Strings; National Music Week; Parade of American Music; MacDowell Month; Junior Festivale; etc.

individual record books would include the participation of a member in the above activities. Include individual programs presented and publicity covering the event.

Radio and television books would contain a record of:

 $\bullet$  Station, time date

• The sponsor of programs'

· Pictures and clippings pertinent to the program.

For additional information, contact the national chairman: Joan Stanisła, 327 Bernice, Phisburgh PA 15237; (412) 364-0343

tica i

 $\mathcal{M}$  , and  $\mathcal{M}$ 

小树 身空盘体

**SALE** 

 $\gamma = 81.032\%$ 

 $\sim 1.4\times 10^4$ 

nga propinsi Katend

## Judging Sheet - Achievement Record Book, Junior Division

This is a sample judging sheet for Junior Achievement Record Books. The JARBs are attractive scrapbooks - put together by the students - which show the students' accomplishment. This chart shows the order in which the information should be entered into the books.

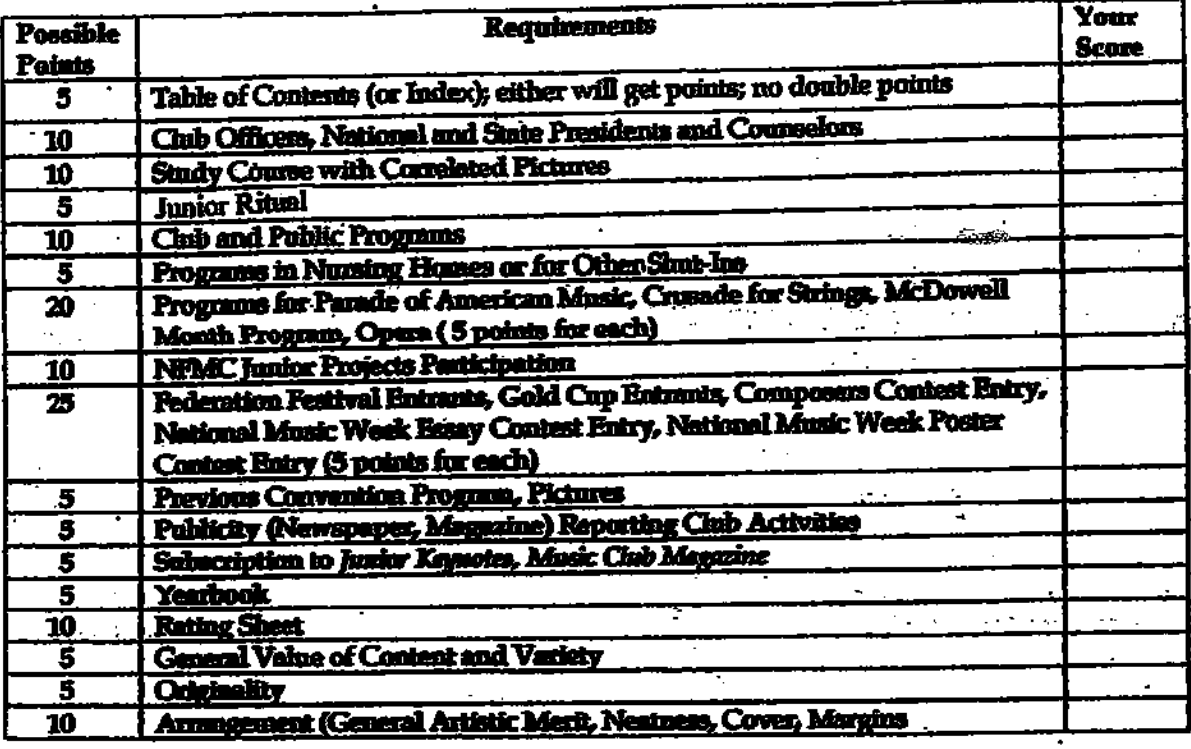

### 150 Total Paints Pomihie

**Total Points** 

Name of Club

 $\frac{1}{2}$  .

Signature of Judge(s)

Judges: Please put score awarded for each category in the space provided; then total the points.

ł,

 $\mathbf{r}$ 

A Certificate of Participation will be awarded to all Achievement Record Books entered at **Convention Contest** 

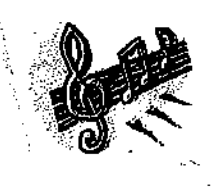

## At The Convention

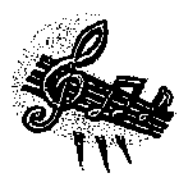

## TENTATIVE CLASSICAL MENU

Chicken a la cantata Virtuoso vegetables  $C#$  salad Pizzicato potatoes Drum rolls Do Re Mi desserts Take 5 sugar cookies Hello, Dolly bars Tchaikovsky chocolate pudding Fa Sol La tea

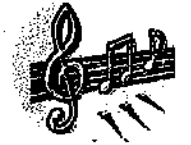

**POSSIBLE ACTIVITIES** (there will be awards and bragging rights)

Keyboard ensemble participation\*\* Rocking relays (individual, team, club) Handbell choir Composer clues That composer's face is familiar ... Music jigsaw puzzle A High Tech iPod Adventure (bring your own iPod)

\* \*<u>Teachers</u>: send a list of possible participants (+address) so we can provide a copy of the music pre-convention

anggagaga

## **AFMC JUNIOR AUDITIONS**

The 2013 AFMC Junior Auditions were held at Birmingham-Southern College on January 26. All ten entrants, performing in piano, female voice, strings, and orchestral winds, received awards totaling \$3,050. At the awards ceremony immediately following the auditions the winners were presented certificates and scholarship checks.

Mrs. Jodean Tingle (BMTA) is the chairman of the event. She is assisted by Mrs. Libby Odom (Shades Valley), who is in charge of volunteers and hospitality. This year volunteers came from Allegro Music Club, Bessemer Music Club, Bush Hills Music Club, Melodia Music Club, and Huntsville Music Study Club. *齊* 

## **Junior Auditions Winners**

### Piano

1<sup>st</sup> Place Mabry Miller Award Mira Walker Bessemer AL Indian Springs School; Teacher, Titiana Kasman

 $2<sup>nd</sup>$  Place **BMTA Award** 

3rd Place Gayle Baker Award Amy Zhao Vestavia AL Vestavia Hills High School; Teacher, Delores Howard

Alabama School of Fine Arts: Teacher, Kevin Chance

 $4<sup>th</sup>$  Place **Betty Bridges Award** 

Eamon Griffith Homewood AL Alabama School of Fine Arts: Teacher, Lucy DeSa

### Female Voice

 $1<sup>st</sup> Place$ Marilyn Cash Award

Katelyn Thompson Birmingham AL Alabama School of Fine Arts; Teacher, Laura Doss

 $2^{nd}$  Place **Taylor Turner** Jan Hill Award Birmingham AL **IMO Georgia Day Couch** Alabama School of Fine Arts; Teacher, Laura Doss

Abigail Rankin, Violin

Faunsdale AL

**Lauren Williams** 

Birmingham, AL

### **Strings**

1<sup>st</sup> Place Huntsville Music **Study Club Award** 

 $2<sup>nd</sup>$  Place Gadsden Music Club Award

## **Orchestral Winds**

 $1<sup>st</sup>$  Place **AFMC Award** 

Haeun Kim, Violin Tuscaloosa AL

Alabama School of Fine Arts; Teacher, Jubal Fulks

Rock Ouarry Middle School, Teacher, Jenny Gregoire

Matthew Belser, Clarinet **Birmingham AL** Alabama School of Fine Arts; Teacher, Dr. Robert Janssen

 $2^{nd}$  Place **AFMC Award** 

Jaylen Leonard, Alto Saxophone Birmingham AL Alabama School of Fine Arts; Teacher, Dr. Robert Janssen